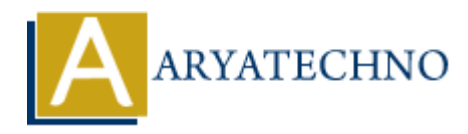

## **React Portals**

```
Topics : React <sub>IS</sub>
Written on January 03, 2024
```
React Portals provide a way to render children into a DOM node that exists outside the hierarchy of the parent component. This allows you to render components in a different part of the DOM, which can be useful for scenarios like modals, tooltips, or any situation where you need to render content outside the normal React component tree.

Here's a basic example of using React Portals:

```
import React, { useState } from 'react';
import ReactDOM from 'react-dom';
```

```
const Modal = ({isOpen, onClose, children }) =if (!isOpen) return null;
```

```
return ReactDOM.createPortal(
<div className="modal-overlay">
<div className="modal">
<button onClick={onClose}>Close</button>
{children}
\langlediv>\langlediv\rangle.
document.body // Render the modal outside the parent component's DOM hierarchy
);
};
            on January 05, 2024<br>
order children into a DOM node that exists outside the hiert component. This allows you to render components in a different part of the DOM<br>
seeful for scenarios like modals, tooltips, or any situat
```

```
const App = () => {
const [modalIsOpen, setModalIsOpen] = useState(false);
```

```
return (
<div>
<h1>Hello, React Portals!</h1>
<button onClick={() => setModalIsOpen(true)}>Open Modal</button>
<Modal isOpen={modalIsOpen} onClose={() => setModalIsOpen(false)}>
```

```
\langle p \rangleThis is the content of the modal.\langle p \rangle</Modal>
\langlediv\rangle);
};
```
ReactDOM.render(<App />, document.getElementById('root'));

In this example:

- 1. The Modal component renders its content inside a div with the class modal-overlay. The entire modal is then rendered inside a div with the class modal. The Modal component uses ReactDOM.createPortal to render its content outside the normal component hierarchy.
- 2. The App component includes a button to open the modal. The Modal component is conditionally rendered based on the modalIsOpen state.
- 3. The Modal component is appended to the document.body, ensuring that it is rendered outside the normal React component tree. ON The Modal component is appended to the document . body, ensuring that it is rendered outside the normal React component tree.<br>
© Copyright **Aryatechno**. All Rights Reserved. Written tutorials and materials by [Aryatechno](https://www.aryatechno.com/)
-